<sub>Докум</sub>аминистерство нахими высшего образования российской Федерации Информация о владельце:<br>фио. **Федеральное государственное б</mark>юджетное образовательное учреждение высшего образования** Должность: Проректор по учебной ОХИСКИЙ ГОСУДАРСТВЕННЫЙ УНИВЕРСИТЕТ СИСТЕМ УПРАВЛЕНИЯ И РАДИОЭЛЕКТРОНИКИ» (ТУСУР) ФИО: Сенченко Павел Васильевич Дата подписания: 19.06.2024 17:40:09 Уникальный программный ключ: 27e516f4c088deb62ba68945f4406e13fd454355

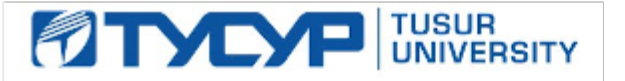

УТВЕРЖДАЮ Проректор по УР

Документ подписан электронной подписью<br>Сертификат: a1119608-cdff-4455-b54e-5235117c185c Владелец: Сенченко Павел Васильевич Действителен: с 17.09.2019 по 16.09.2024

# РАБОЧАЯ ПРОГРАММА ДИСЦИПЛИНЫ

# **ИНФОРМАЦИОННЫЕ СИСТЕМЫ В БУХУЧЕТЕ**

Уровень образования: **высшее образование - бакалавриат** Направление подготовки / специальность: **09.03.03 Прикладная информатика** Направленность (профиль) / специализация: **Прикладная информатика в экономике** Форма обучения: **очная** Факультет: **Факультет систем управления (ФСУ)** Кафедра: **Кафедра автоматизированных систем управления (АСУ)** Курс: **3** Семестр: **5, 6** Учебный план набора 2024 года

#### Объем дисциплины и виды учебной деятельности

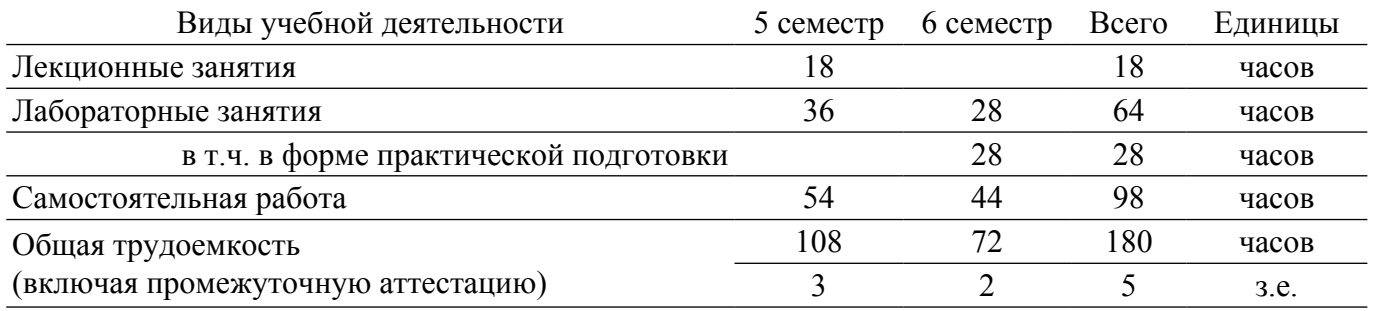

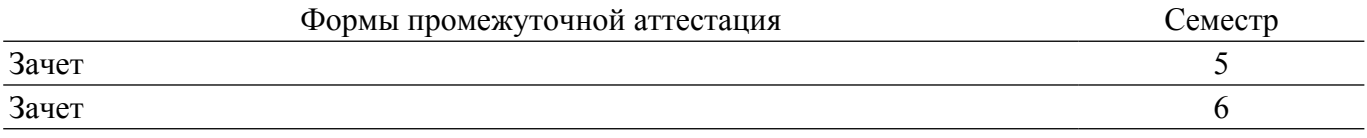

## **1. Общие положения**

## **1.1. Цели дисциплины**

1. Ознакомить студентов с системой бухгалтерского учета, как объекта автоматизации, показать особенности технического, информационного и программного обеспечения бухгалтерских информационных систем (БуИС), а также рассмотреть организацию решения задач и основные тенденции развития и повышения эффективности обработки учетной информации на предприятии.

## **1.2. Задачи дисциплины**

1. Изучение распространенных системы обработки учетной информации и программных средств их реализации на базе учебных и демонстрационных версий.

2. Проведение сравнительного обзора современных БуИС с использованием электронных информационно-образовательных ресурсов.

3. Проектирование и программирование на платформе "1С: Предприятие".

## **2. Место дисциплины в структуре ОПОП**

Блок дисциплин: Б1. Дисциплины (модули).

Часть блока дисциплин: Часть, формируемая участниками образовательных отношений. Модуль дисциплин: Модуль направленности (профиля) (major).

Индекс дисциплины: Б1.В.02.17.

Реализуется с применением электронного обучения, дистанционных образовательных технологий.

#### **3. Перечень планируемых результатов обучения по дисциплине, соотнесенных с индикаторами достижения компетенций**

Процесс изучения дисциплины направлен на формирование следующих компетенций в соответствии с ФГОС ВО и основной образовательной программой (таблица 3.1):

Таблица 3.1 – Компетенции и индикаторы их достижения

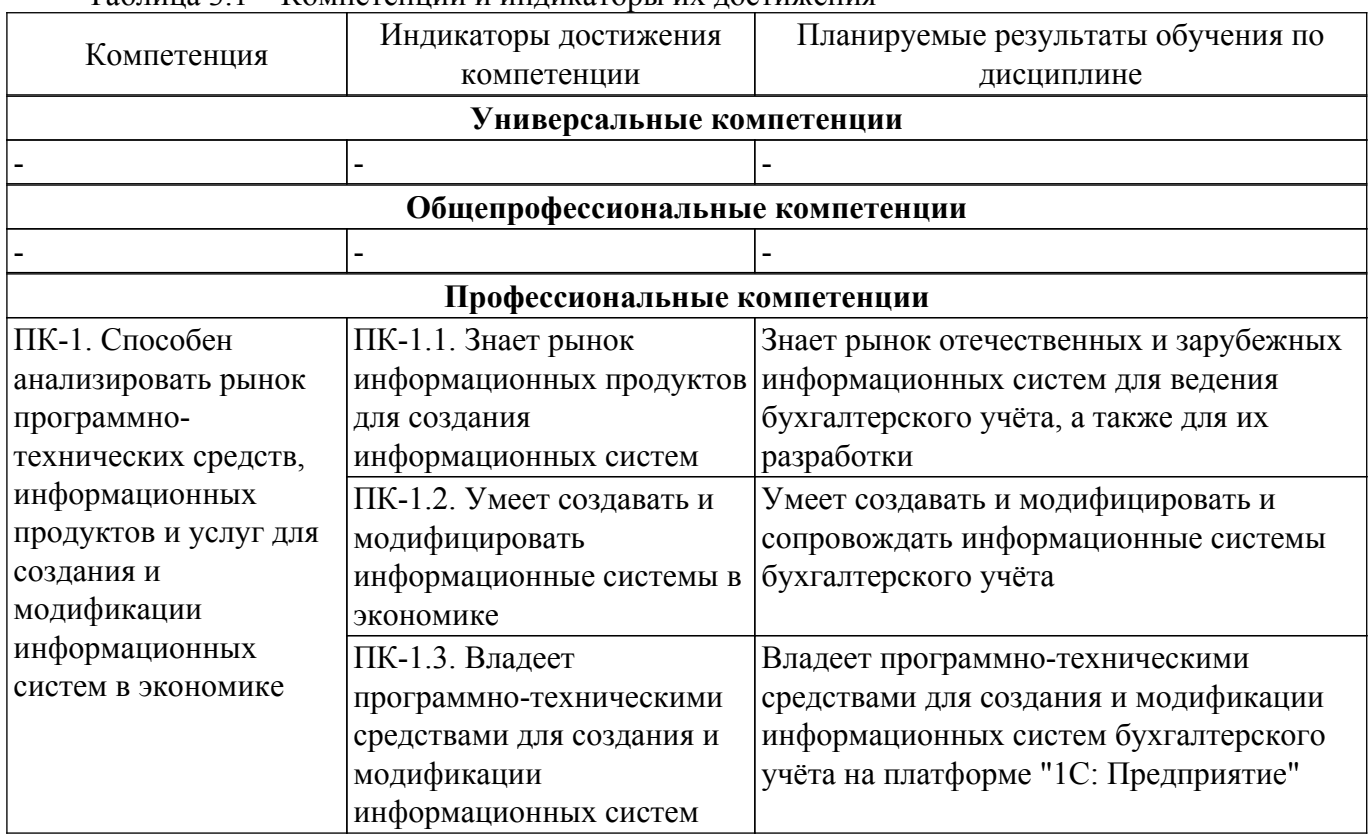

**4. Объем дисциплины в зачетных единицах с указанием количества академических часов, выделенных на контактную работу обучающихся с преподавателем и на самостоятельную работу обучающихся**

Общая трудоемкость дисциплины составляет 5 зачетных единиц, 180 академических часов. Распределение трудоемкости дисциплины по видам учебной деятельности представлено в таблице 4.1.

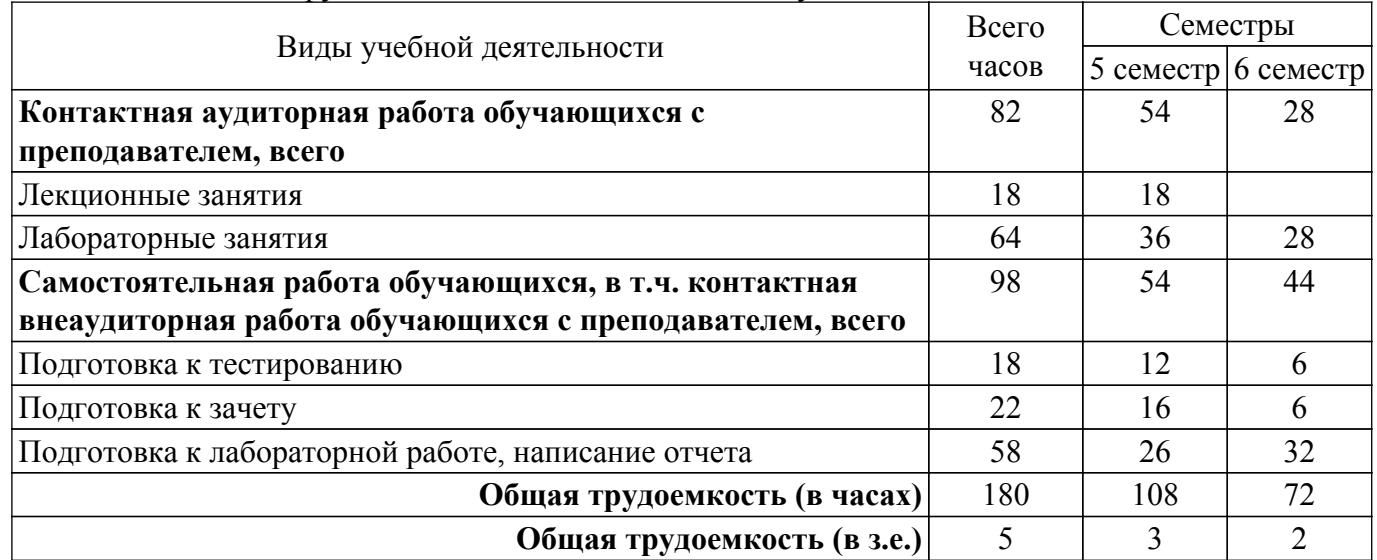

Таблица 4.1 – Трудоемкость дисциплины по видам учебной деятельности

## **5. Структура и содержание дисциплины**

# **5.1. Разделы (темы) дисциплины и виды учебной деятельности**

Структура дисциплины по разделам (темам) и видам учебной деятельности приведена в таблице 5.1.

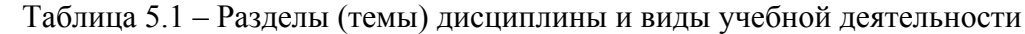

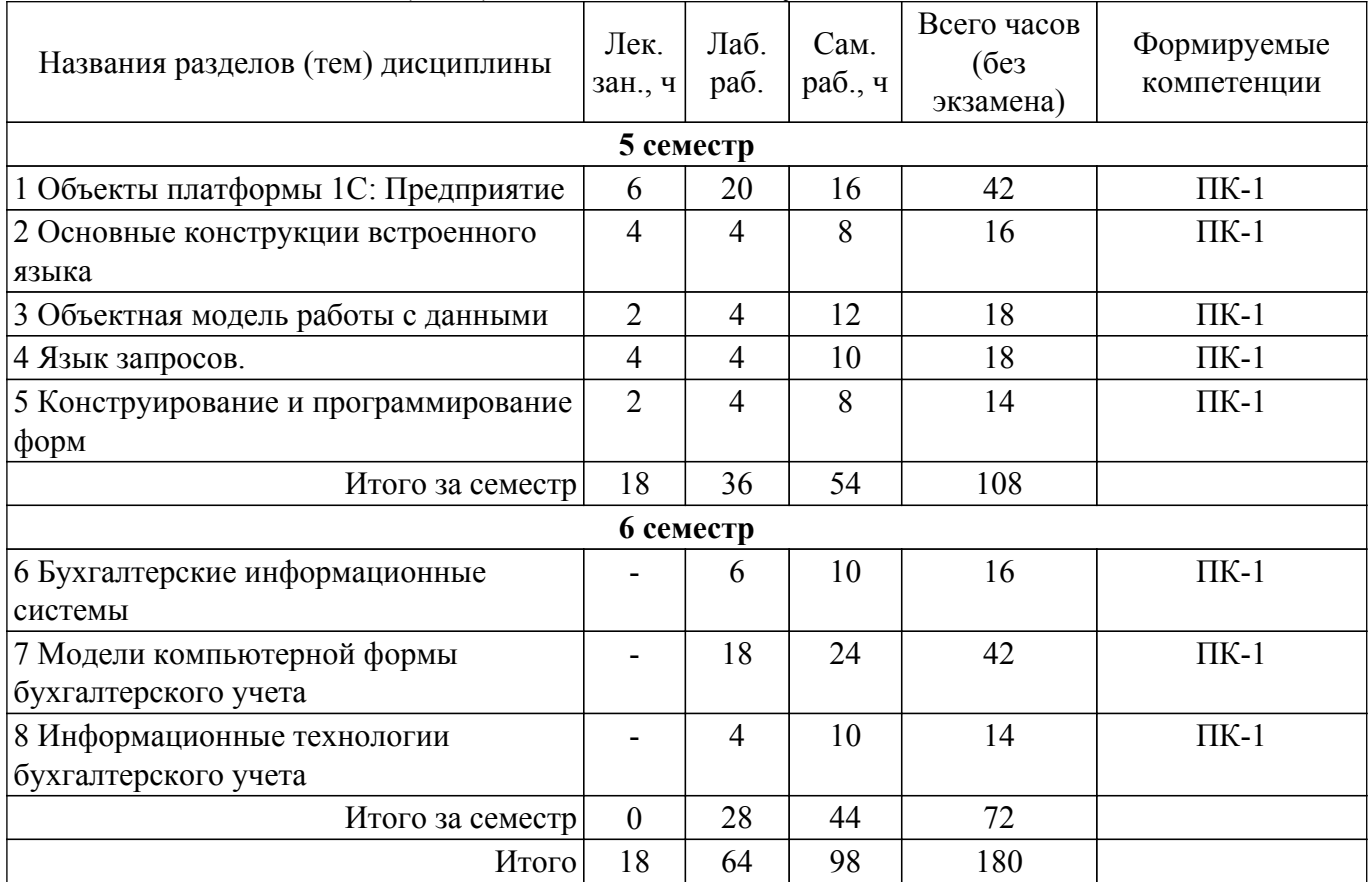

# **5.2. Содержание разделов (тем) дисциплины**

Содержание разделов (тем) дисциплины (в т.ч. по лекциям) приведено в таблице 5.2. Таблица 5.2 – Содержание разделов (тем) дисциплины (в т.ч. по лекциям)

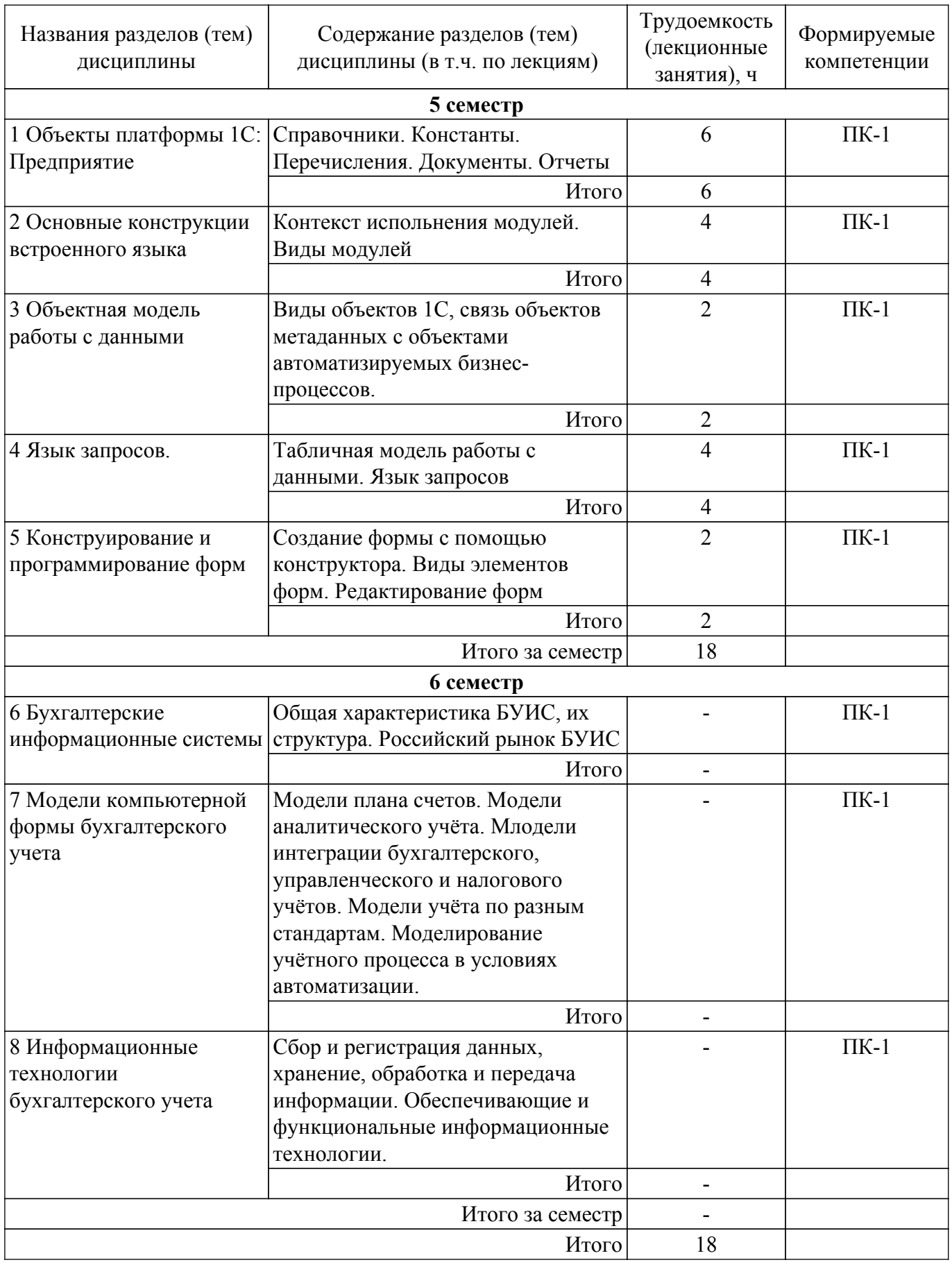

# **5.3. Практические занятия (семинары)**

Не предусмотрено учебным планом

# **5.4. Лабораторные занятия**

Наименование лабораторных работ приведено в таблице 5.4. Таблица 5.4 – Наименование лабораторных работ

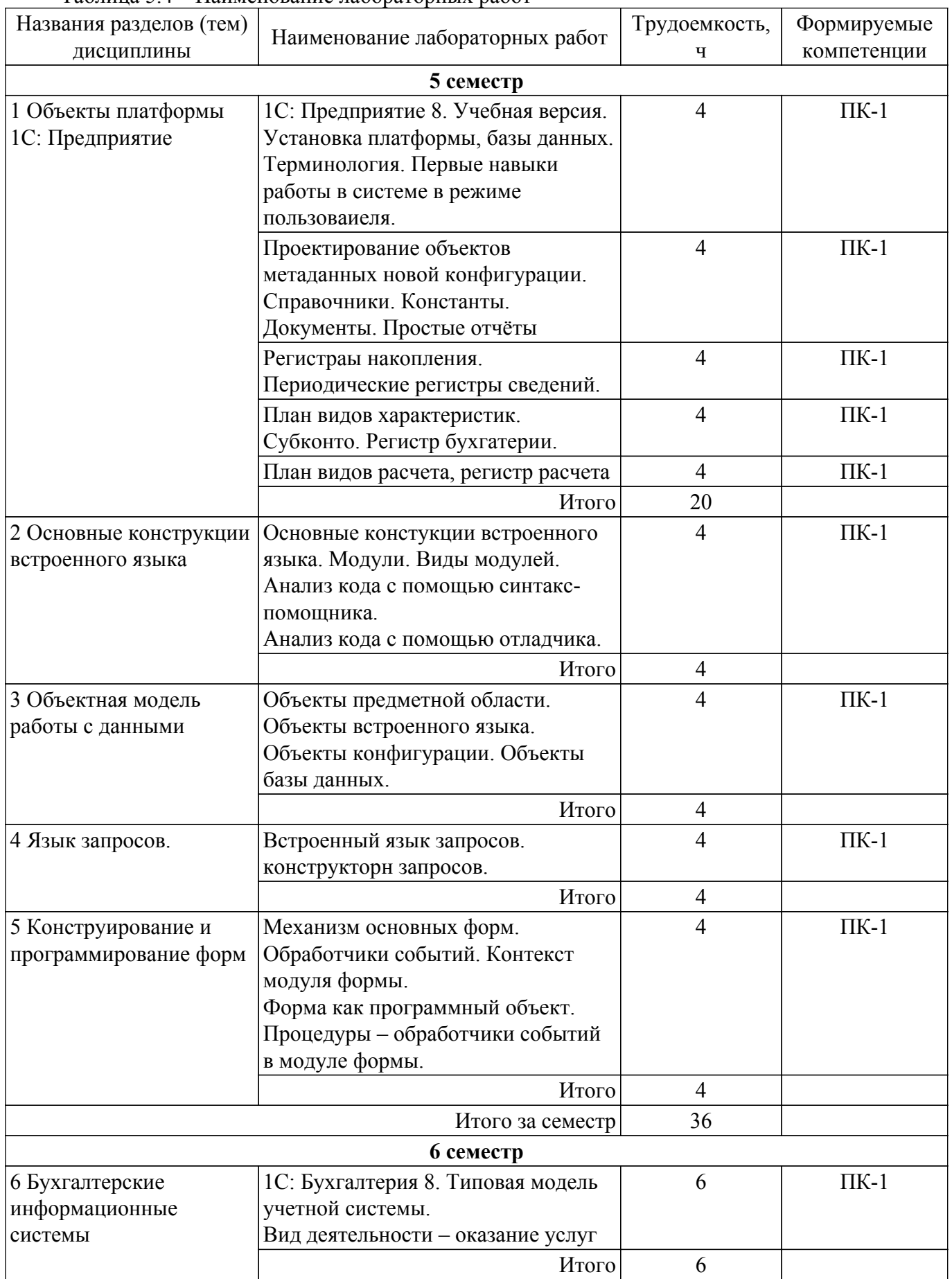

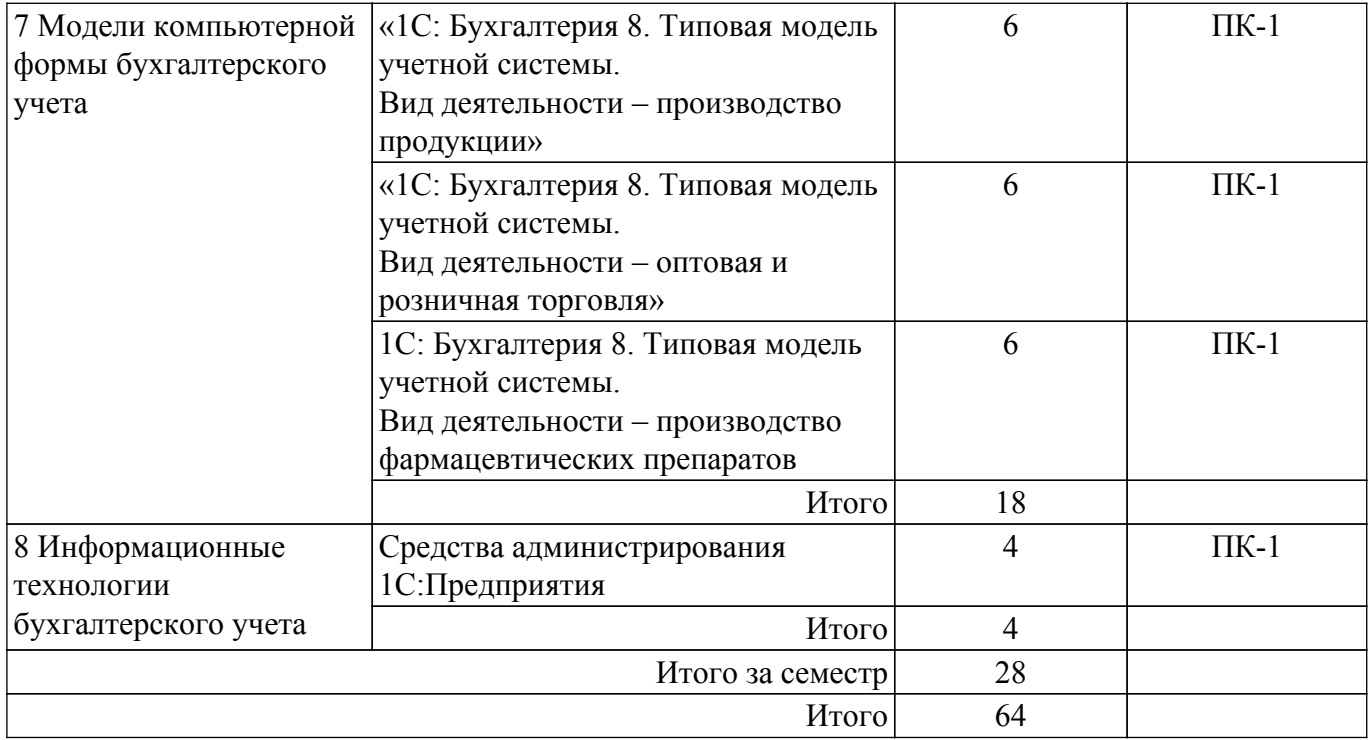

# **5.5. Курсовой проект / курсовая работа**

Не предусмотрено учебным планом

#### **5.6. Самостоятельная работа**

Виды самостоятельной работы, трудоемкость и формируемые компетенции представлены в таблице 5.6.

Таблица 5.6. – Виды самостоятельной работы, трудоемкость и формируемые компетенции

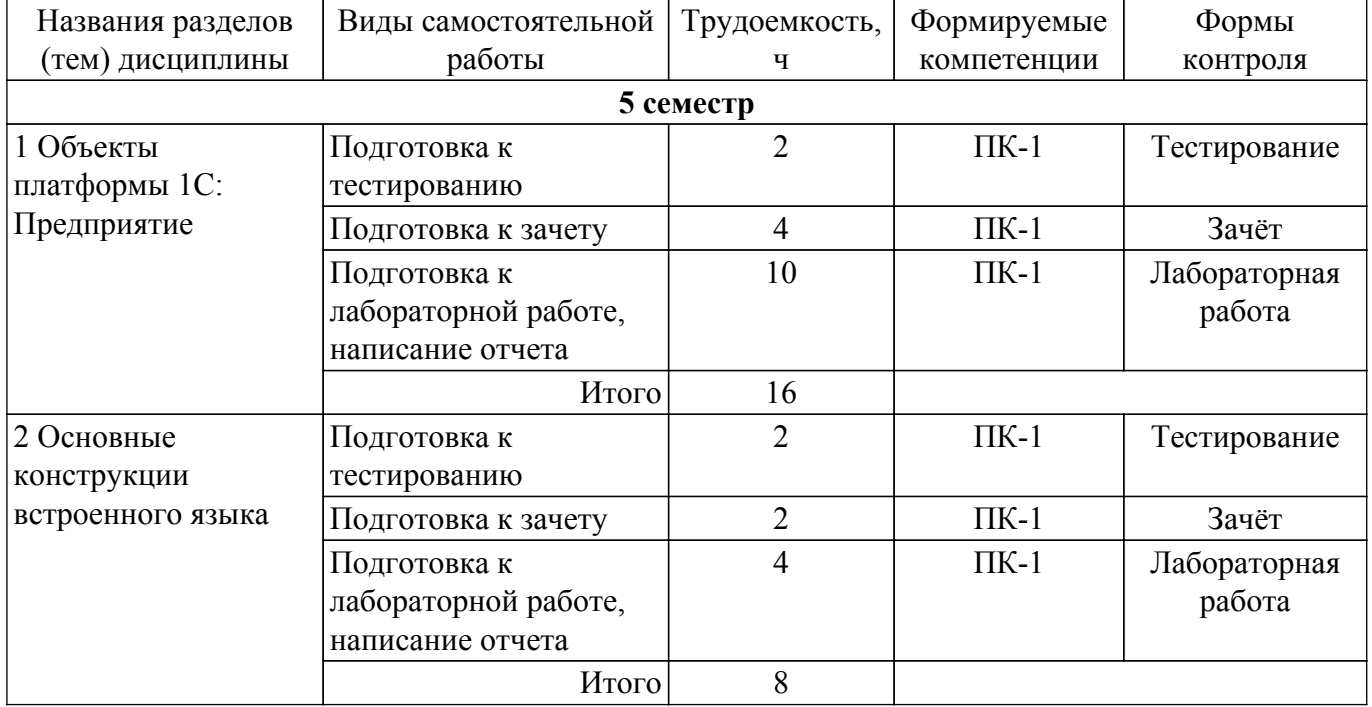

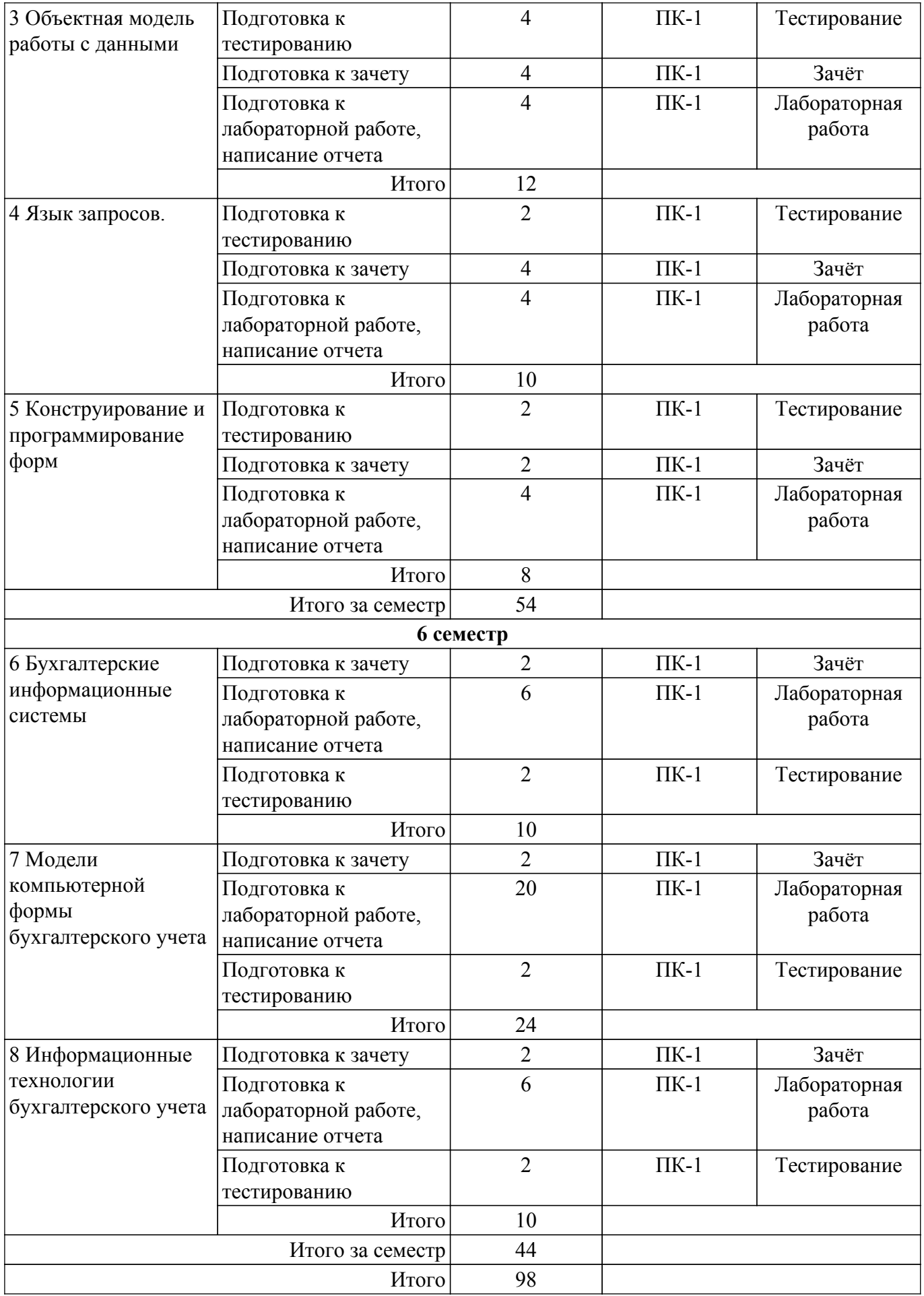

**5.7. Соответствие компетенций, формируемых при изучении дисциплины,**

#### **и видов учебной деятельности**

Соответствие компетенций, формируемых при изучении дисциплины, и видов учебной деятельности представлено в таблице 5.7.

Таблица 5.7 – Соответствие компетенций, формируемых при изучении дисциплины, и видов занятий

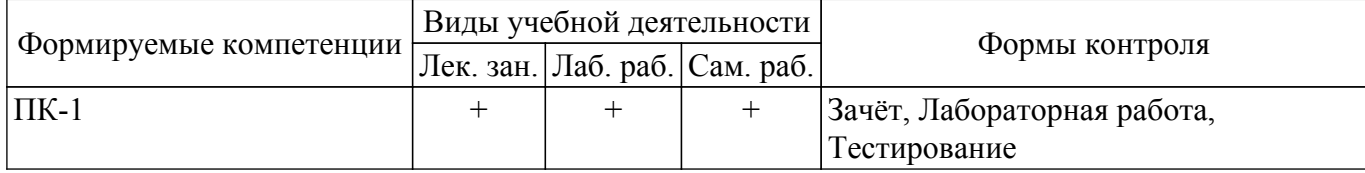

# **6. Рейтинговая система для оценки успеваемости обучающихся**

#### **6.1. Балльные оценки для форм контроля**

Балльные оценки для форм контроля представлены в таблице 6.1. Таблица 6.1 – Балльные оценки

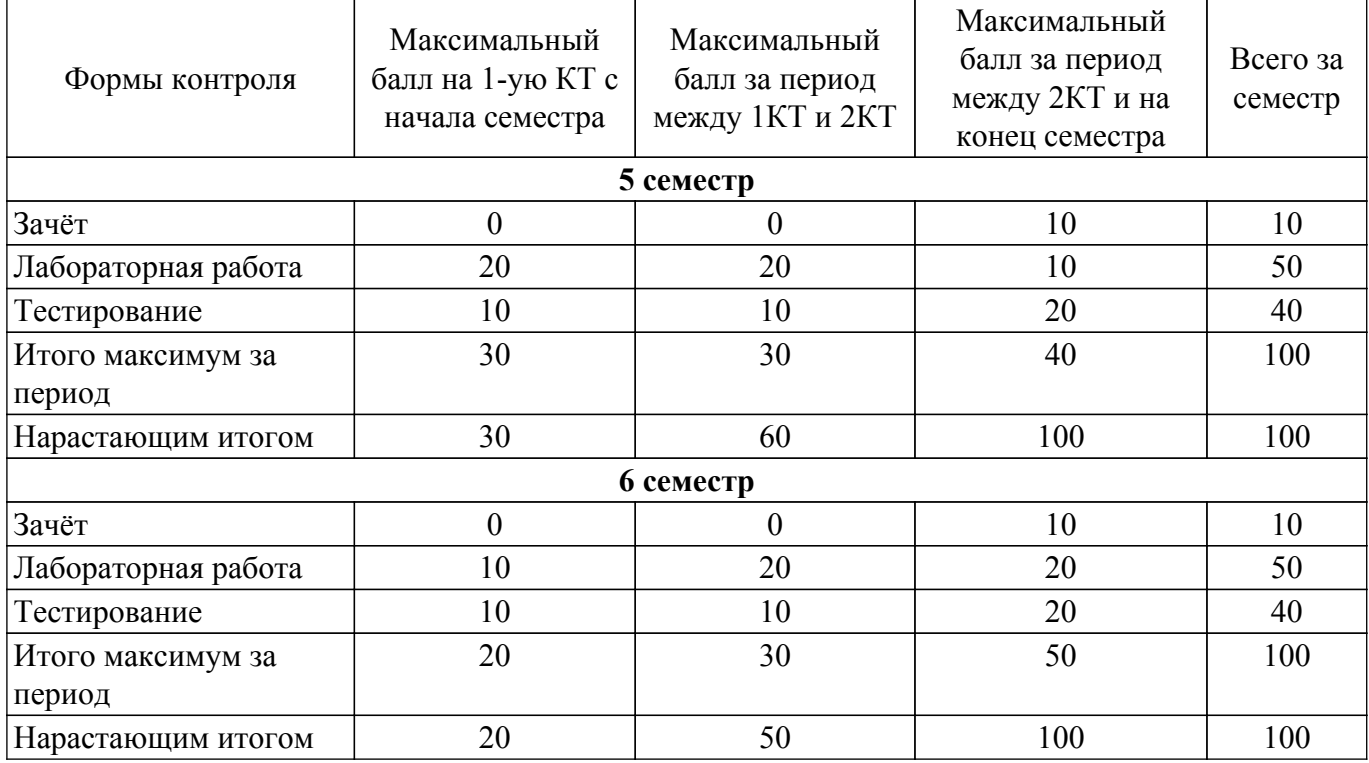

## **6.2. Пересчет баллов в оценки за текущий контроль**

Пересчет баллов в оценки за текущий контроль представлен в таблице 6.2. Таблица 6.2 – Пересчет баллов в оценки за текущий контроль

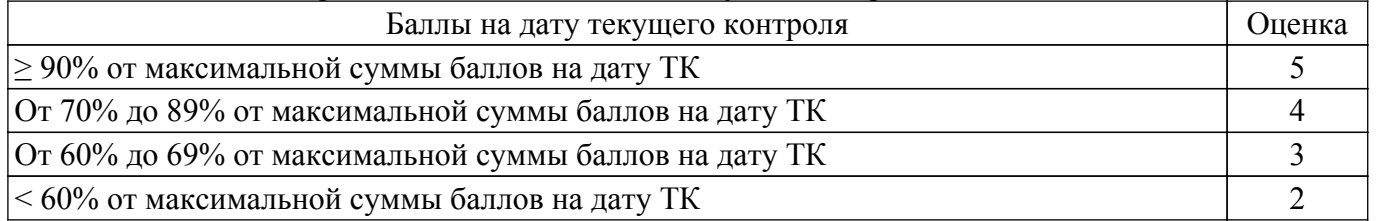

# **6.3. Пересчет суммы баллов в традиционную и международную оценку**

Пересчет суммы баллов в традиционную и международную оценку представлен в таблице 6.3.

Таблица 6.3 – Пересчет суммы баллов в традиционную и международную оценку

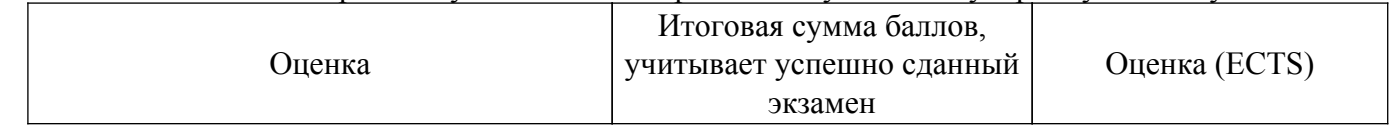

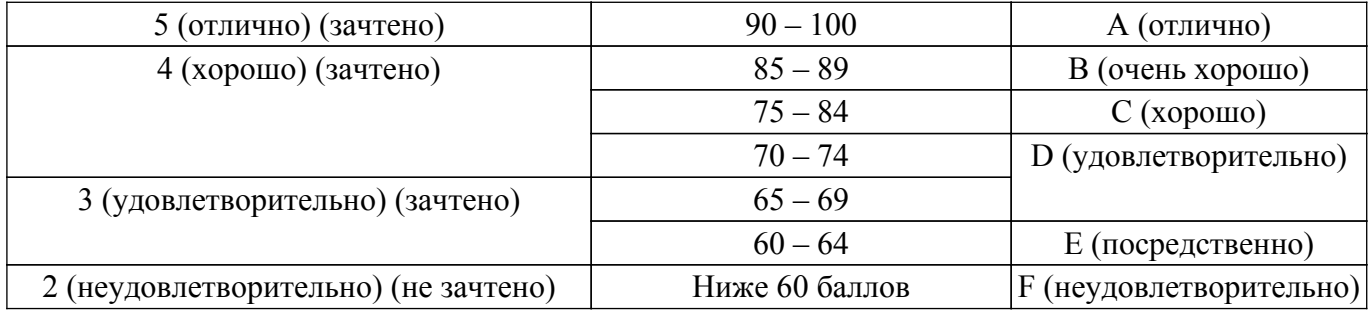

## **7. Учебно-методическое и информационное обеспечение дисциплины**

#### **7.1. Основная литература**

1. Бухгалтерский учет: Учебное пособие / М. В. Григорьева - 2016. 262 с. [Электронный ресурс]: — Режим доступа:<https://edu.tusur.ru/publications/6280>.

2. Бухгалтерские информационные системы: Учебное пособие / Т. В. Адуева - 2016. 87 с. [Электронный ресурс]: — Режим доступа: [https://edu.tusur.ru/publications/6493.](https://edu.tusur.ru/publications/6493)

#### **7.2. Дополнительная литература**

1. Мельников, А. В. Информационные системы в бухгалтерском учете (теория и практика) : учебное пособие / А. В. Мельников, С. Н. Черняева. — Воронеж : ВГУИТ, 2015. — 76 с. [Электронный ресурс]: — Режим доступа: <https://e.lanbook.com/book/72885>.

2. Омельченко, Т. В. Конфигурирование и администрирование информационных систем на платформе 1С : учебное пособие / Т. В. Омельченко. — Оренбург : ОГУ, 2018. — 229 с. [Электронный ресурс]: — Режим доступа: <https://e.lanbook.com/book/159784>.

#### **7.3. Учебно-методические пособия**

#### **7.3.1. Обязательные учебно-методические пособия**

1. Информационные системы в бухгалтерском учете: Методические указания к практическим занятиям и самостоятельной работе студентов / М. В. Григорьева, А. Н. Алимханова - 2021. 64 с. [Электронный ресурс]: — Режим доступа:<https://edu.tusur.ru/publications/9526>.

2. Богомолова, М. А. Основы конфигурирования в системе 1С: Предприятие 8.3 : учебное пособие / М. А. Богомолова. — Самара : ПГУТИ, 2019. — 204 с. [Электронный ресурс]: — Режим доступа:<https://e.lanbook.com/book/223178>.

#### **7.3.2. Учебно-методические пособия для лиц с ограниченными возможностями здоровья и инвалидов**

Учебно-методические материалы для самостоятельной и аудиторной работы обучающихся из числа лиц с ограниченными возможностями здоровья и инвалидов предоставляются в формах, адаптированных к ограничениям их здоровья и восприятия информации.

# **Для лиц с нарушениями зрения:**

– в форме электронного документа;

– в печатной форме увеличенным шрифтом.

# **Для лиц с нарушениями слуха:**

– в форме электронного документа;

– в печатной форме.

# **Для лиц с нарушениями опорно-двигательного аппарата:**

– в форме электронного документа;

– в печатной форме.

## **7.4. Современные профессиональные базы данных и информационные справочные системы**

1. При изучении дисциплины рекомендуется обращаться к современным базам данных, информационно-справочным и поисковым системам, к которым у ТУСУРа открыт доступ: <https://lib.tusur.ru/ru/resursy/bazy-dannyh>.

## **8. Материально-техническое и программное обеспечение дисциплины**

## **8.1. Материально-техническое и программное обеспечение для лекционных занятий**

Для проведения занятий лекционного типа, групповых и индивидуальных консультаций, текущего контроля и промежуточной аттестации используется учебная аудитория с достаточным количеством посадочных мест для учебной группы, оборудованная доской и стандартной учебной мебелью. Имеются мультимедийное оборудование и учебно-наглядные пособия, обеспечивающие тематические иллюстрации по лекционным разделам дисциплины.

#### **8.2. Материально-техническое и программное обеспечение для лабораторных работ**

Учебная вычислительная лаборатория: учебная аудитория для проведения занятий практического типа, учебная аудитория для проведения занятий лабораторного типа, помещение для курсового проектирования (выполнения курсовых работ), помещение для проведения групповых и индивидуальных консультаций, помещение для проведения текущего контроля и промежуточной аттестации, помещение для самостоятельной работы; 634034, Томская область, г. Томск, Вершинина улица, д. 74, 401 ауд.

Описание имеющегося оборудования:

- Компьютер Depo;
- Системный блок iRU Corp MT312 P G4620 3.7ГГц/4Гб RAM/500Гб;
- HDD/WiFi (15 шт.);
- Монитор BenQ GL2250 (15 шт.);
- Проектор Acer X125H DLP;
- Видеокамера (2 шт.);
- Точка доступа WiFi;
- Комплект специализированной учебной мебели;
- Рабочее место преподавателя.
- Программное обеспечение:
- 1С Предприятие;
- LibreOffice;
- Microsoft PowerPoint Viewer;
- Консультант+;

#### **8.3. Материально-техническое и программное обеспечение для самостоятельной работы**

Для самостоятельной работы используются учебные аудитории (компьютерные классы), расположенные по адресам:

- 634050, Томская область, г. Томск, Ленина проспект, д. 40, 233 ауд.;

- 634045, Томская область, г. Томск, ул. Красноармейская, д. 146, 209 ауд.;
- 634034, Томская область, г. Томск, Вершинина улица, д. 47, 126 ауд.;
- 634034, Томская область, г. Томск, Вершинина улица, д. 74, 207 ауд.

Описание имеющегося оборудования:

- учебная мебель;
- компьютеры;

- компьютеры подключены к сети «Интернет» и обеспечивают доступ в электронную информационно-образовательную среду ТУСУРа.

Перечень программного обеспечения:

- Microsoft Windows;
- OpenOffice;
- Kaspersky Endpoint Security 10 для Windows;
- 7-Zip;

- Google Chrome.

#### **8.4. Материально-техническое обеспечение дисциплины для лиц с ограниченными возможностями здоровья и инвалидов**

Освоение дисциплины лицами с ограниченными возможностями здоровья и инвалидами осуществляется с использованием средств обучения общего и специального назначения.

При занятиях с обучающимися с **нарушениями слуха** предусмотрено использование звукоусиливающей аппаратуры, мультимедийных средств и других технических средств приема/передачи учебной информации в доступных формах, мобильной системы преподавания для обучающихся с инвалидностью, портативной индукционной системы. Учебная аудитория, в которой занимаются обучающиеся с нарушением слуха, оборудована компьютерной техникой, аудиотехникой, видеотехникой, электронной доской, мультимедийной системой.

При занятиях с обучающимися с **нарушениями зрения** предусмотрено использование в лекционных и учебных аудиториях возможности просмотра удаленных объектов (например, текста на доске или слайда на экране) при помощи видеоувеличителей для комфортного просмотра.

При занятиях с обучающимися с **нарушениями опорно-двигательного аппарата** используются альтернативные устройства ввода информации и другие технические средства приема/передачи учебной информации в доступных формах, мобильной системы обучения для людей с инвалидностью.

## **9. Оценочные материалы и методические рекомендации по организации изучения дисциплины**

#### **9.1. Содержание оценочных материалов для текущего контроля и промежуточной аттестации**

Для оценки степени сформированности и уровня освоения закрепленных за дисциплиной компетенций используются оценочные материалы, представленные в таблице 9.1. Таблица 9.1 – Формы контроля и оценочные материалы

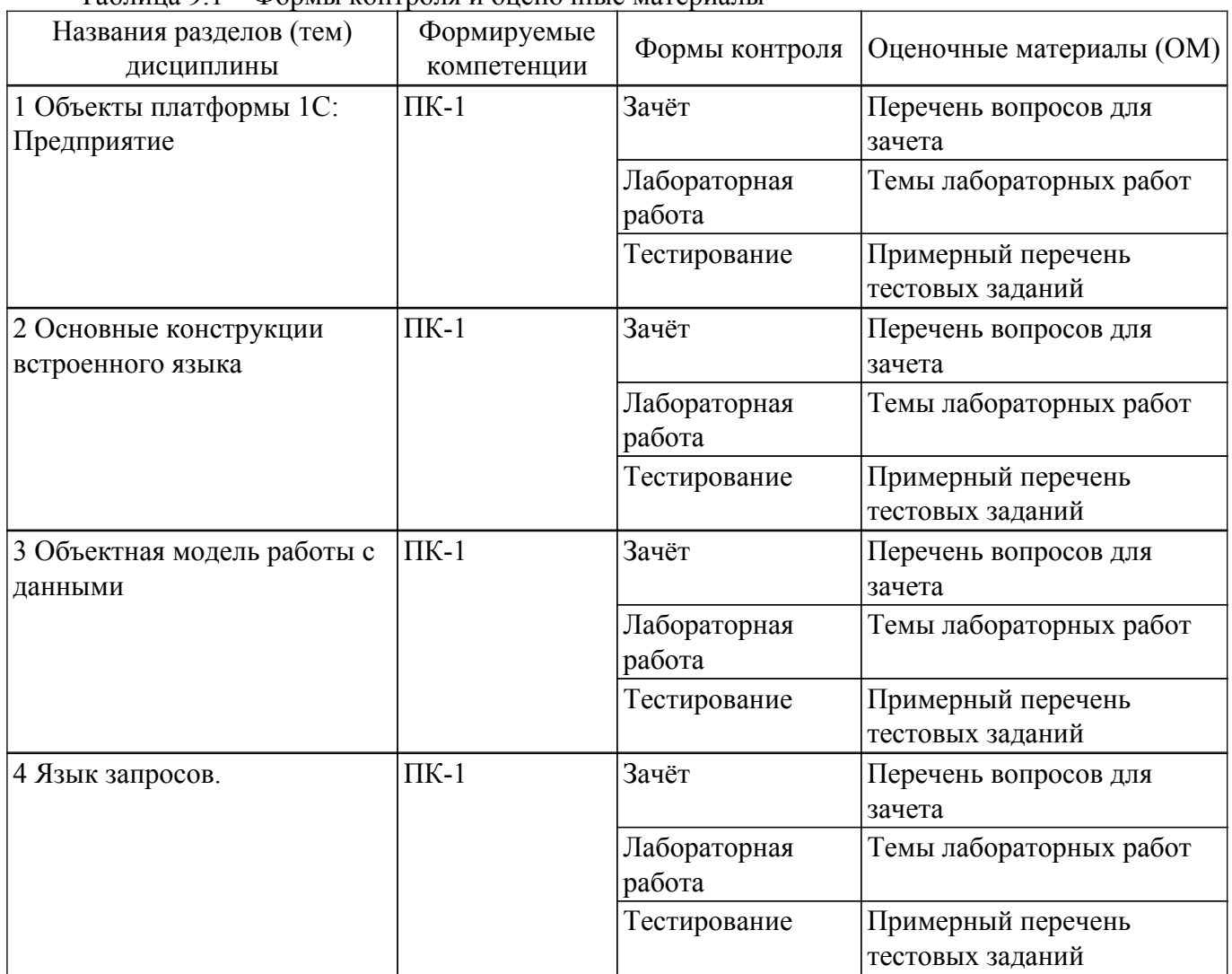

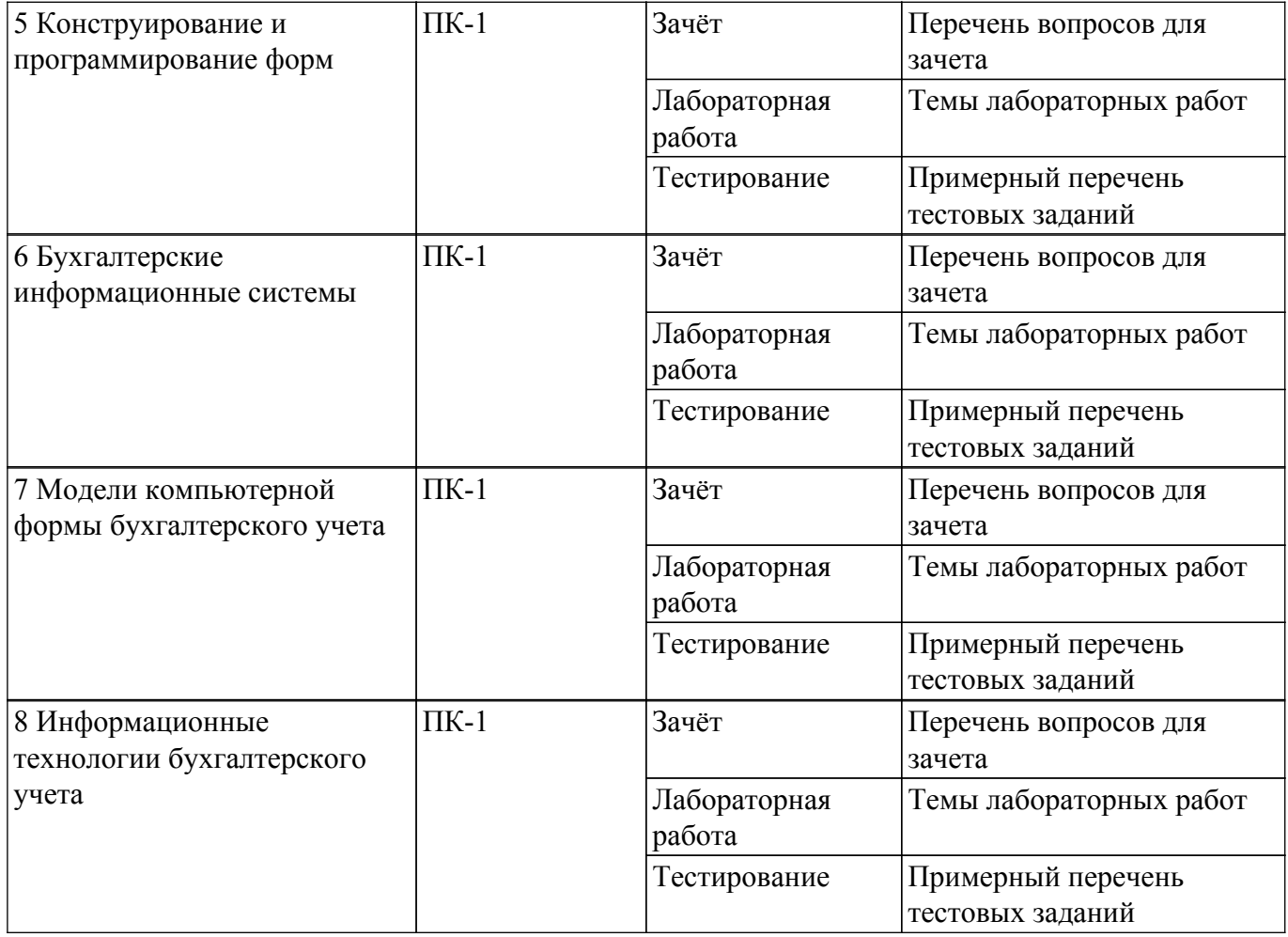

Шкала оценки сформированности отдельных планируемых результатов обучения по дисциплине приведена в таблице 9.2.

Таблица 9.2 – Шкала оценки сформированности планируемых результатов обучения по дисциплине

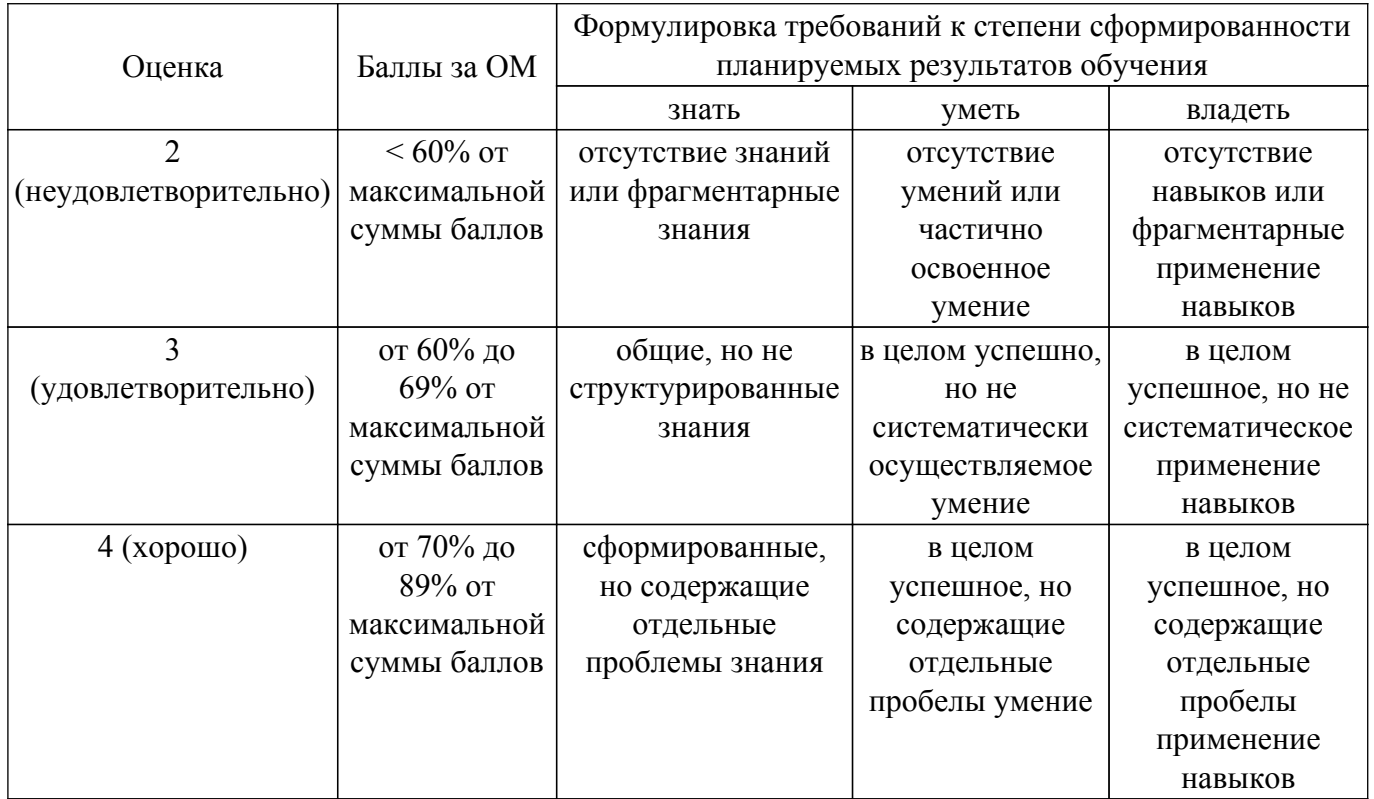

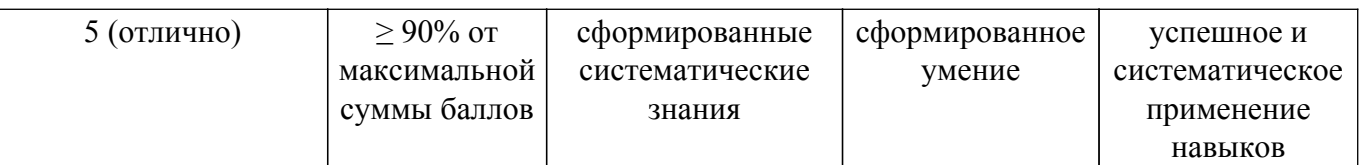

Шкала комплексной оценки сформированности компетенций приведена в таблице 9.3. Таблица 9.3 – Шкала комплексной оценки сформированности компетенций

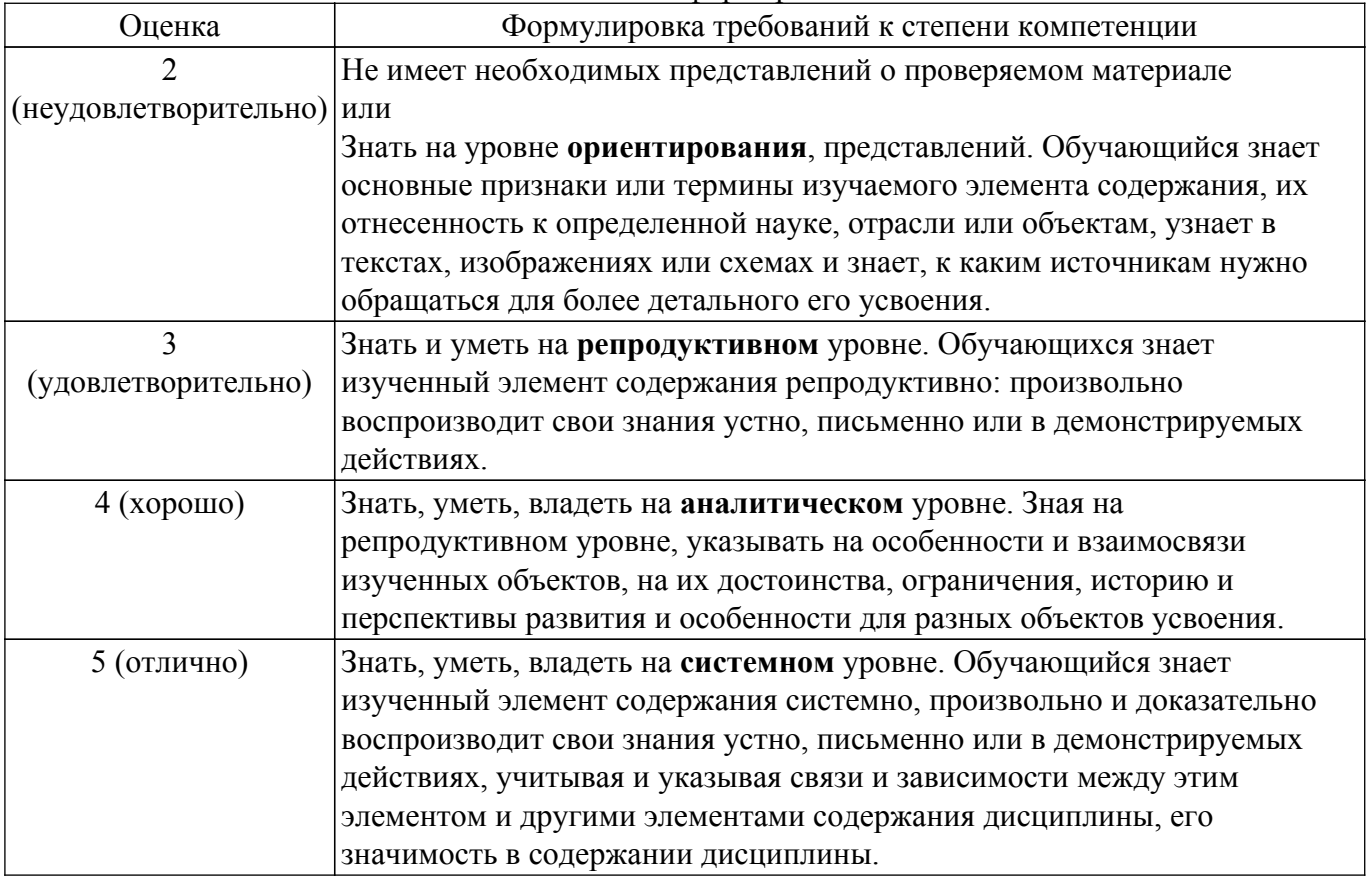

## **9.1.1. Примерный перечень тестовых заданий**

1. Каково назначение программы «1С:Предприятие»?

а) Это программное средство для ведения бухгалтерского учета на предприятии.

б) Это инструментальная система, предназначенная для создания информационных систем различного назначения.

в) Это прикладное решение, созданное на основе технологической платформы 1С.

г) Это платформа для создания бухгалтерских информационных систем

2. Что понимается под конфигурацией системы «1С:Предприятие»?

а) Программное средство для ведения бухгалтерского учета на предприятии.

б) Программное средство для создания прикладного решения по заказу какого-либо предприятия.

в) Прикладное решение, созданное на основе технологической платформы «1С:Предприятие»

г) Это платформа для создания бухгалтерских информационных систем

3. Что понимается под термином «Субконто» в системе «1С:Предприятие»?

а) Аналитический признак («разрез») счета бухгалтерского учёта.

б) Счет второго или третьего уровня плана счетов, имеющий подчинение счету более высокого уровня.

в) Справочники особого назначения.

г) Перечисления для описания признаков аналитического учёта.

- 4. Сколько разделов содержит российский план счетов бухгалтерского учета финансовохозяйственной деятельности предприятия?
	- а) 8 разделов.

б) 8 разделов балансовых счетов и 1 забалансовый раздел.

в) 7 разделов, забалансовый раздел не входит в стандартный план счетов.

г) 7 разделов бухгалтерских счетов, счета для ведения управленческого и налогового учёта.

5. Что понимается в бухгалтерском учете под термином «аналитический учет»?

а) Обобщение бухгалтерского учета хозяйственных операций и средств предприятий для дальнейшего анализа.

б) Анализ деятельности предприятия на основе данных бухгалтерского учета.

в) Детализированный бухгалтерский учет хозяйственных операций и средств предприятий.

- г) Мелкий учёт.
- 6. Какой из перечисленных ниже объектов метаданных отсутствует в системе «1С:Предприятие»?
	- а) Справочники.
	- б) Приходные ордера.
	- в) Документы.
	- г) Перечисления.
- 7. Какой из перечисленных ниже регистров отсутствует в системе «1С:Предприятие»?
	- а) Регистры накопления.
	- б) Регистры сведений.
	- в) Регистры аналитики.
	- г) Регистры бухгалтерии.
- 8. Выберите верное классификацию клиентского приложения, которое характеризуется следующими свойствами: - может исполнять практически всю функциональность, предоставляемую встроенным языком, в том числе умеет работать с прикладными типами данных; - может работать в режиме «Конфигуратор», выполнять администрирование информационных баз и разработку прикладных решений.
	- а) «Толстый» клиент.
	- б) «Тонкий» клиент.
	- в) Web-клиент.
	- г) Мобильный клиент.
- 9. Выберите верное классификацию клиентского приложения, которое характеризуется следующими свойствами: - умеет исполнять ограниченный набор функциональности встроенного языка; - для него недоступны все прикладные типы данных; - оперирует ограниченным набором типов встроенного языка, предназначенным лишь для отображения и изменения данных в памяти; - вся работа с базой данных, объектными данными, исполнение запросов выполняются на стороне сервера; - получает готовые данные, подготовленные для отображения; - обеспечивает работу только в пользовательском режиме «1С:Предприятие».
	- а) «Толстый» клиент.
	- б) «Тонкий» клиент.
	- в) Web-клиент.
	- г) Ограниченный клиент.
- 10. Выберите верное классификацию клиентского приложения, которое характеризуется следующими свойствами: - у приложения нет исполняемого файла; - приложение нельзя найти ни в меню, ни среди исполняемых файлов; - исполняется не в среде операционной системы компьютера, а в среде интернет-браузера.
	- а) «Толстый» клиент.
	- б) «Тонкий» клиент.
	- в) Web-клиент.
	- г) Скрытый клиент.
- 11. Какие этапы выделяют в истории компьютеризации бухгалтерского учета?
	- а) Начальный, децентрализованный, централизованный.
	- б) Механизированный и автоматизированный.
	- в) Однопрограммный, период АРМ, период профессиональных информационных систем бухгалтерского учета.
	- г) Стационарный, мобильный, облачный.

# **9.1.2. Перечень вопросов для зачета**

- 1. Какая форма бухгалтерского учета используется в «1С: Бухгалтерия 8»?
- 2. Какая модель обработки данных используется в бухгалтерских информационных системах?
- 3. Опишите модель плана счетов в 1С. Модель аналитического учета.
- 4. Опишите модель документооборота в 1С.
- 5. Понятие учетного периода в 1С.
- 6. Модель интеграции бухгалтерского и налогового учета.
- 7. Какие документы в 1С влияют на формирование финансового результата?
- 8. Какие виды первичных документов 1С подтверждают хозяйственные операции?
- 9. Какие средства входят в состав механизма универсального обмена данными?
- 10. Для чего предназначен объект конфигурации «План обмена»?
- 11. Что такое состав плана обмена, и для каких элементов данных возможен обмен данными?
- 12. Для чего предназначен механизм регистрации изменений?
- 13. Каково назначение XML-сериализации?
- 14. Как реализовать обмен данными в общем виде?
- 15. Как реализовать обмен данными в распределенной информационной базе?
- 16. Что такое функциональные опции, и зачем они нужны?
- 17. Что такое подбор?
- 18. Как организовать различные виды подбора в табличную часть формы документа?
- 19. Как задать вопрос пользователю в команде и в обработчике события формы?
- 20. Чем модальные окна отличаются от блокирующих окон?
- 21. Что такое ввод на основании?
- 22. Как с помощью критерия отбора вывести список объектов, введенных на основании текущего объекта?
- 23. Как связаны данные и элементы формы?
- 24. Какие существуют типы данных у формы?
- 25. Как выполнить преобразование данных прикладных объектов в данные формы?
- 26. Что такое связанная информация, и как к ней перейти из формы?
- 27. Как установить автоматическую и программную проверку заполнения реквизитов?
- 28. Как открыть форму списка с заданным отбором?

# **9.1.3. Темы лабораторных работ**

- 1. 1С: Предприятие 8. Учебная версия. Установка платформы, базы данных. Терминология. Первые навыки работы в системе в режиме пользоваиеля.
- 2. Проектирование объектов метаданных новой конфигурации. Справочники. Константы. Документы. Простые отчёты
- 3. Регистраы накопления. Периодические регистры сведений.
- 4. План видов характеристик. Субконто. Регистр бухгатерии.
- 5. План видов расчета, регистр расчета
- 6. Основные констукции встроенного языка. Модули. Виды модулей. Анализ кода с помощью синтакс-помощника. Анализ кода с помощью отладчика.
- 7. Объекты предметной области. Объекты встроенного языка. Объекты конфигурации. Объекты базы данных.
- 8. Встроенный язык запросов. конструкторн запросов.
- 9. Механизм основных форм. Обработчики событий. Контекст модуля формы. Форма как программный объект. Процедуры – обработчики событий в модуле формы.
- 10. 1С: Бухгалтерия 8. Типовая модель учетной системы. Вид деятельности оказание услуг
- 11. «1С: Бухгалтерия 8. Типовая модель учетной системы. Вид деятельности производство продукции»
- 12. «1С: Бухгалтерия 8. Типовая модель учетной системы. Вид деятельности оптовая и розничная торговля»
- 13. 1С: Бухгалтерия 8. Типовая модель учетной системы. Вид деятельности производство фармацевтических препаратов
- 14. Средства администрирования 1С:Предприятия

Учебный материал излагается в форме, предполагающей самостоятельное мышление студентов, самообразование. При этом самостоятельная работа студентов играет решающую роль в ходе всего учебного процесса.

Начать изучение дисциплины необходимо со знакомства с рабочей программой, списком учебно-методического и программного обеспечения. Самостоятельная работа студента включает работу с учебными материалами, выполнение контрольных мероприятий, предусмотренных учебным планом.

В процессе изучения дисциплины для лучшего освоения материала необходимо регулярно обращаться к рекомендуемой литературе и источникам, указанным в учебных материалах; пользоваться через кабинет студента на сайте Университета образовательными ресурсами электронно-библиотечной системы, а также общедоступными интернет-порталами, содержащими научно-популярные и специализированные материалы, посвященные различным аспектам учебной дисциплины.

При самостоятельном изучении тем следуйте рекомендациям:

– чтение или просмотр материала осуществляйте со скоростью, достаточной для индивидуального понимания и освоения материала, выделяя основные идеи; на основании изученного составить тезисы. Освоив материал, попытаться соотнести теорию с примерами из практики;

– если в тексте встречаются незнакомые или малознакомые термины, следует выяснить их значение для понимания дальнейшего материала;

– осмысливайте прочитанное и изученное, отвечайте на предложенные вопросы.

Студенты могут получать индивидуальные консультации, в т.ч. с использованием средств телекоммуникации.

По дисциплине могут проводиться дополнительные занятия, в т.ч. в форме вебинаров. Расписание вебинаров и записи вебинаров публикуются в электронном курсе / электронном журнале по дисциплине.

#### **9.3. Требования к оценочным материалам для лиц с ограниченными возможностями здоровья и инвалидов**

Для лиц с ограниченными возможностями здоровья и инвалидов предусмотрены дополнительные оценочные материалы, перечень которых указан в таблице 9.4.

Таблица 9.4 – Дополнительные материалы оценивания для лиц с ограниченными возможностями здоровья и инвалидов

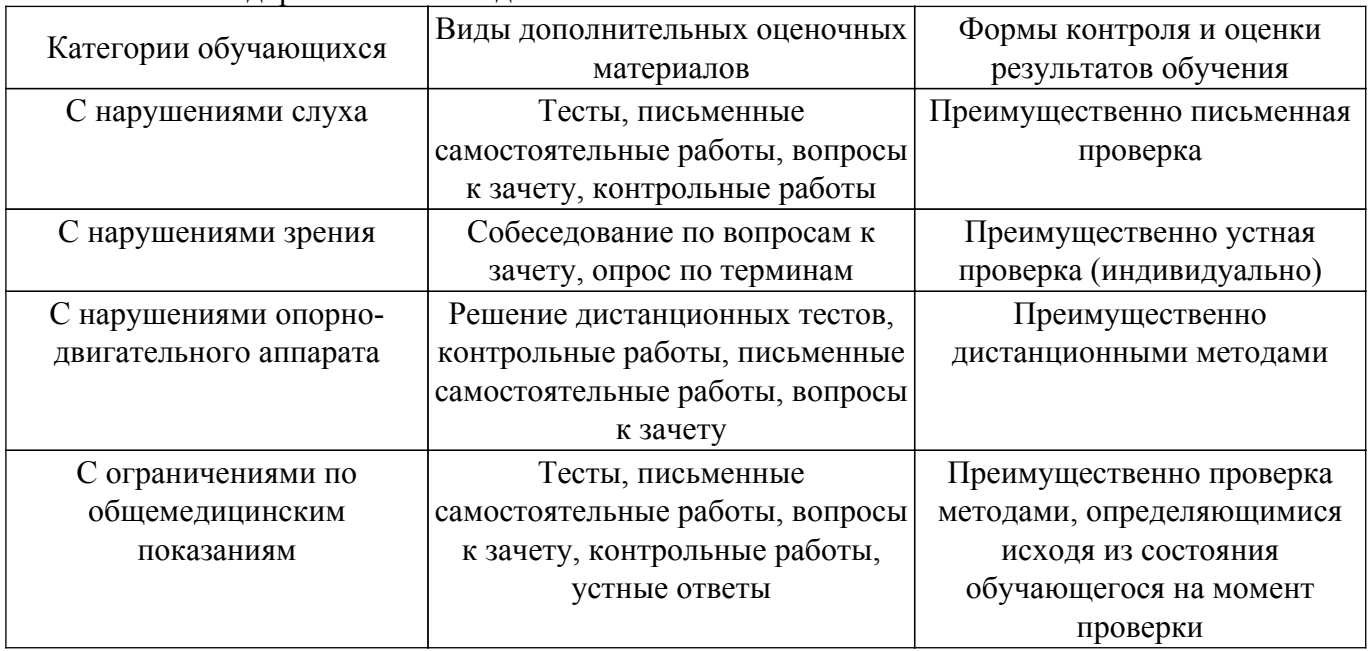

#### **9.4. Методические рекомендации по оценочным материалам для лиц с ограниченными возможностями здоровья и инвалидов**

Для лиц с ограниченными возможностями здоровья и инвалидов предусматривается

доступная форма предоставления заданий оценочных средств, а именно:

- в печатной форме;
- в печатной форме с увеличенным шрифтом;
- в форме электронного документа;
- методом чтения ассистентом задания вслух;
- предоставление задания с использованием сурдоперевода.

Лицам с ограниченными возможностями здоровья и инвалидам увеличивается время на подготовку ответов на контрольные вопросы. Для таких обучающихся предусматривается доступная форма предоставления ответов на задания, а именно:

– письменно на бумаге;

- набор ответов на компьютере;
- набор ответов с использованием услуг ассистента;

– представление ответов устно.

Процедура оценивания результатов обучения лиц с ограниченными возможностями здоровья и инвалидов по дисциплине предусматривает предоставление информации в формах, адаптированных к ограничениям их здоровья и восприятия информации:

# **Для лиц с нарушениями зрения:**

– в форме электронного документа;

– в печатной форме увеличенным шрифтом.

# **Для лиц с нарушениями слуха:**

– в форме электронного документа;

– в печатной форме.

# **Для лиц с нарушениями опорно-двигательного аппарата:**

– в форме электронного документа;

– в печатной форме.

При необходимости для лиц с ограниченными возможностями здоровья и инвалидов процедура оценивания результатов обучения может проводиться в несколько этапов.

# **ЛИСТ СОГЛАСОВАНИЯ**

Рассмотрена и одобрена на заседании кафедры АСУ протокол № 11 от «<u>23 » 11 2023</u> г.

# **СОГЛАСОВАНО:**

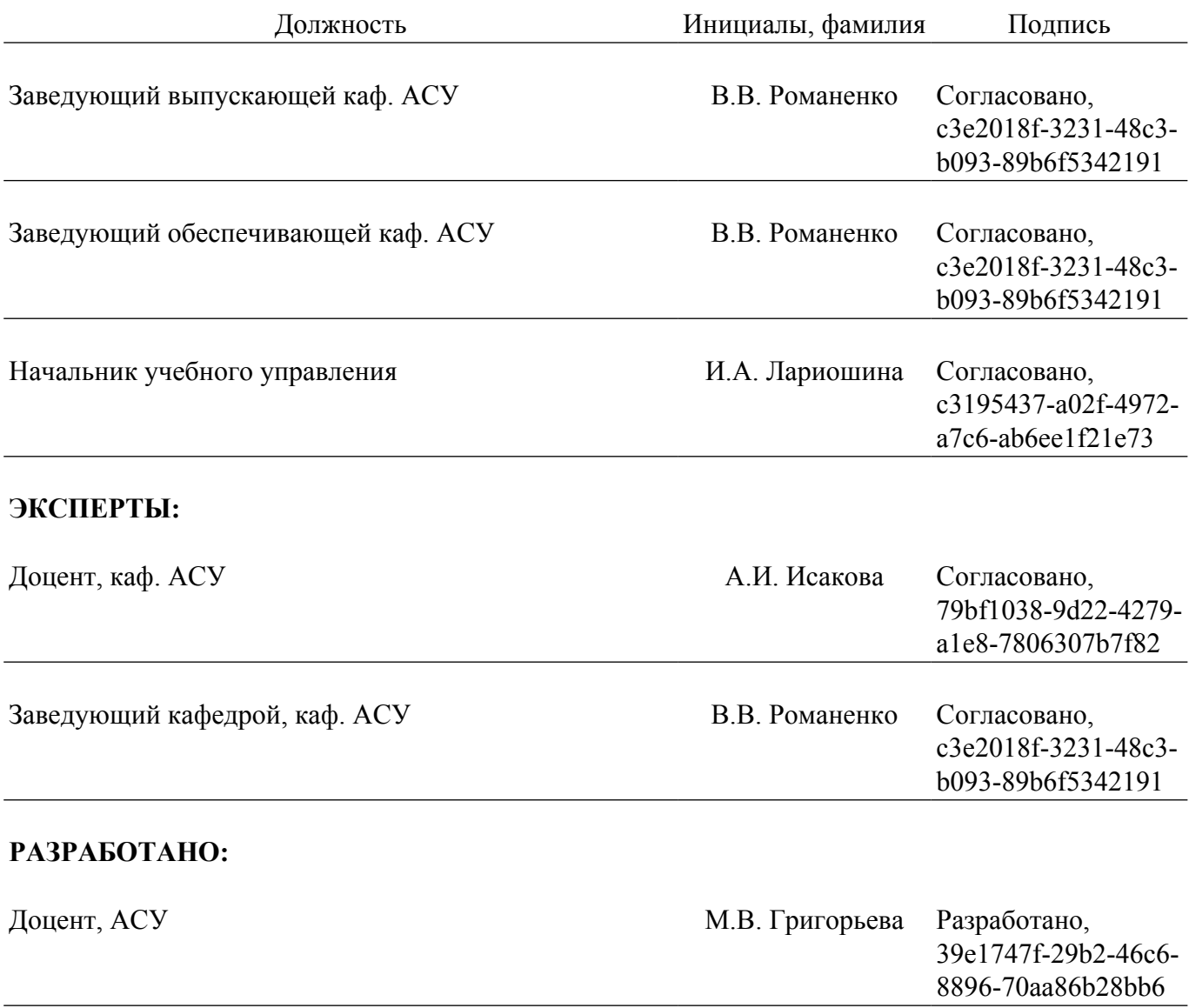